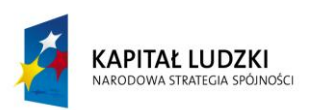

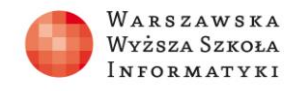

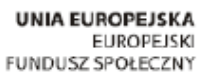

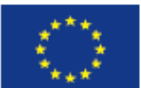

## **Test**

1. Która technologia z poniższych odpowiada za działanie systemu baz danych wspierającego dynamiczny serwis WWW?

- a) HTML
- b) CSS
- c) PHP
- d) MySQL

2. Którego polecenia należy użyć w celu wyświetlenia w przeglądarce strony głównej serwisu WWW zainstalowanego na naszym komputerze?

- a) http://localhost
- b) http://index.html
- c) http://main.html
- d) http://index.php
- 3. Którego polecenia należy użyć w celu wskazania bazy danych, na której chcemy pracować?
	- a) show databases
	- b) use nazwa\_bazy
	- c) select nazwa\_bazy
	- d) show tables
- 4. Język SQL służy:
	- a) wyłącznie do tworzenia baz danych
	- b) wykonywania wszelkich operacji w bazie danych
	- c) wyłącznie do obsługi procesu logowania do bazy danych
	- d) sprawdzania poprawności zapisu danych

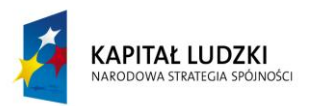

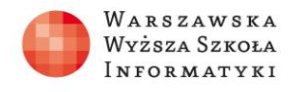

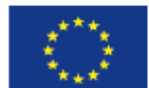

5. Który z poniższych typów danych jest w technologii MySQL przeznaczony do przechowywania daty?

- a) date
- b) time
- c) datetime
- d) varchar
- 6. Który z poniższych typów danych nie jest typem przeznaczonym do liczb całkowitych?
	- a) int
	- b) bigint
	- c) integer
	- d) varchar
- 7. Do czego służy polecenie SELECT języka SQL?
	- a) do modyfikowania istniejących danych
	- b) do usuwania wierszy z tabel
	- c) do realizowania zapytań
	- d) do zapisywania danych w tabelach
- 8. Do czego służy polecenie UPDATE języka SQL?
	- a) do modyfikowania istniejących danych
	- b) do usuwania wierszy z tabel
	- c) do realizowania zapytań
	- d) do zapisywania danych w tabelach
- 9. Do czego służy klauzula WHERE w poleceniu SELECT?
	- a) przyspieszenia działania polecenia
	- b) łączenia tabel

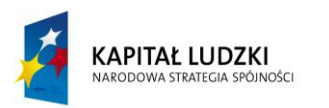

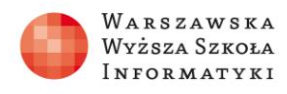

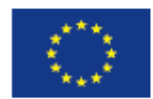

- c) porządkowania wyników zapytania
- d) określenia warunków selekcji
- 10. Klauzula ORDER BY w poleceniu SELECT służy do:
	- a) opisu warunków selekcji
	- b) ustalenia nazwy zastępczej kolumny
	- c) łączenia tabel
	- d) porządkowanie wyniku zapytania